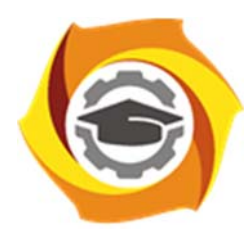

**Негосударственное частное образовательное учреждение высшего образования «Технический университет УГМК»** 

# **МЕТОДИЧЕСКИЕ РЕКОМЕНДАЦИИ ПО ДИСЦИПЛИНЕ**

# **ЭКОНОМИКА ПРЕДПРИЯТИЯ**

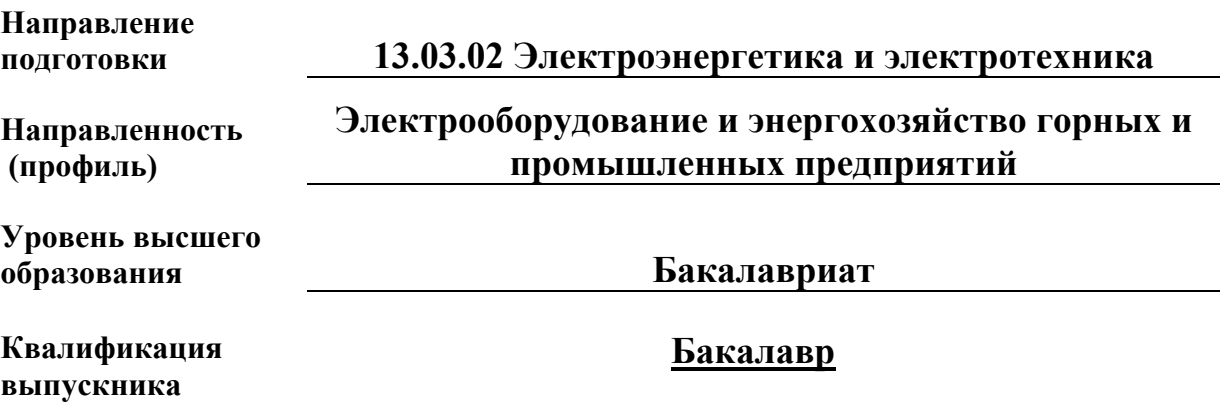

Рассмотрено на заседании кафедры прикладной экономики Одобрено Методическим советом университета 30 июня 2021 г., протокол № 4

> г. Верхняя Пышма 2021

### **1 Методические рекомендации к выполнению практических работ**

составлены в соответствии с рабочей программой дисциплины

Практическое занятие – это занятие, проводимое под руководством преподавателя в учебной аудитории, направленное на углубление научно-теоретических знаний и овладение определенными методами работы, которое формирует практические умения (вычислений, расчетов, использования таблиц, справочников и др.). Практические занятия представляют собой, как правило, занятия по решению различных прикладных задач. В итоге у каждого обучающегося должен быть выработан определенный профессиональный подход к решению каждой задачи и интуиция.

Цели практических занятий:

– помочь студентам систематизировать, закрепить и углубить знания теоретического характера;

– научить студентов приемам решения практических задач, способствовать овладению навыками и умениями выполнения расчетов, графических и других видов заданий;

– сформировать умение учиться самостоятельно, т.е. овладевать методами, способами и приемами самообучения, саморазвития и самоконтроля посредством тестового контроля.

### **Типовые практико-ориентированные задания**

*Задача 1. Определите производственную мощность и фактический размер выпуска продукции.*

Известно, что количество одноименных станков в цехе 30; норма времени на обработку единицы продукции – 0,6 ч; режим работы 2-сменный; продолжительность смены – 8 ч; регламентированные простои оборудования – 3% режимного фонда времени; коэффициент использования производственной мощности – 0,82; число рабочих дней в году  $-255$ .

*Задача 2. Определите себестоимость товарной продукции планового года.* 

В отчетном году себестоимость товарной продукции составила 450,2 тыс. руб., что определило затраты на 1 руб. товарной продукции – 0,89 руб.

В плановом году затраты на 1 руб. товарной продукции установлены в 0,85 руб. Объем производства продукции будет увеличен на 8 %.

#### *Задача 3*

Рассчитайте необходимые показатели, проанализируйте оборачиваемость оборотных средств хозяйствующего субъекта и определите величину высвобождения (или дополнительного вовлечения) денежных средств из оборота (в оборот) в результате ускорения (замедления) оборачиваемости оборотных средств.

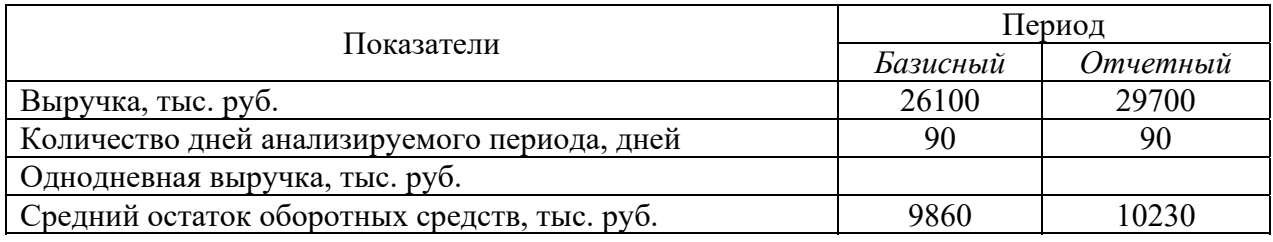

# *Задача 4*

*Определите, каким образом увеличение постоянных расходов повлияет на величину критического объема продаж (точку безубыточности).*

Предприятие производит продукцию одного наименования по цене 230 руб. за единицу. Удельные переменные расходы составляют 180 руб. Общая величина постоянных расходов – 550 тыс. руб. В результате роста арендной платы общие постоянные расходы увеличились на 8%.

# **Задание № 2. Организационно-правовые формы предприятий и принципы управления**

*Задача 1. Сколько должно быть дополнительно реализовано продукции, чтобы увеличить прибыль на 10 %?* 

В 1-м квартале года предприятие реализовало 5000 изделий по цене 80 руб. за одно изделие, что покрыло расходы предприятия, но не дало прибыли. Общие постоянные расходы составляют 70000 руб., удельные переменные – 60 руб. Во 2-м квартале было изготовлено и реализовано 6000 изделий. В 3-м квартале планируется увеличить прибыль на 10% по сравнению со 2-м кварталом.

*Задача 2. Определите выручку, общие переменные расходы, удельные постоянные и переменные расходы, общую себестоимость партии товара, общую прибыль от реализации продукции и прибыль на единицу продукции.* По виду выпускаемой продукции известны следующие данные: цена – 98 руб./шт., объем реализации – 2 тыс. шт., себестоимость – 92 руб./шт., общие постоянные расходы – 126 тыс. руб.

#### *Задача 3.*

*Определите, на сколько процентов изменился объем производства?* 

В 1-м квартале себестоимость единицы продукции составляла 98,2 руб./шт., а удельные постоянные расходы – 30,2 руб./шт. Доля затрат на сырье и материалы в структуре себестоимости в 1-м квартале составляла 70%.

Во 2-м квартале был изменен объем производства и реализации продукции, а затраты на сырье и материалы возросли по сравнению с 1-м кварталом на 40%. Остальные составляющие переменных расходов, приходящихся на единицу продукции, остались неизменными, себестоимость единицы продукции возросла на 22,8 руб.

*Результатом успешного выполнения практического задания* считается умение студента производить сбор и оценку полноты и качества исходной информации, провести расчеты, а также делать их предварительный анализ.

#### **Задание № 3. Имущество и капитал предприятия**

Дано:

*ПРф* – фактическая производительность технологической линии, тонн/час;

*ПРп* – плановая производительность технологической линии, тонн/час;

*Kвр* – коэффициент использования машин по времени.

Найти: интегральный коэффициент использования оборудования (*Кинт*)

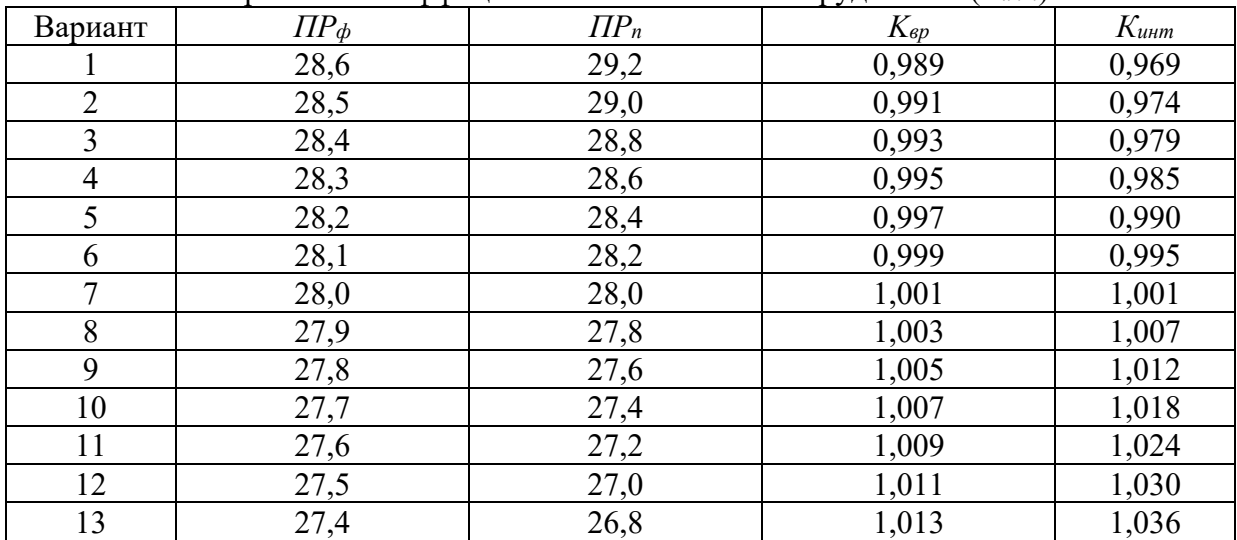

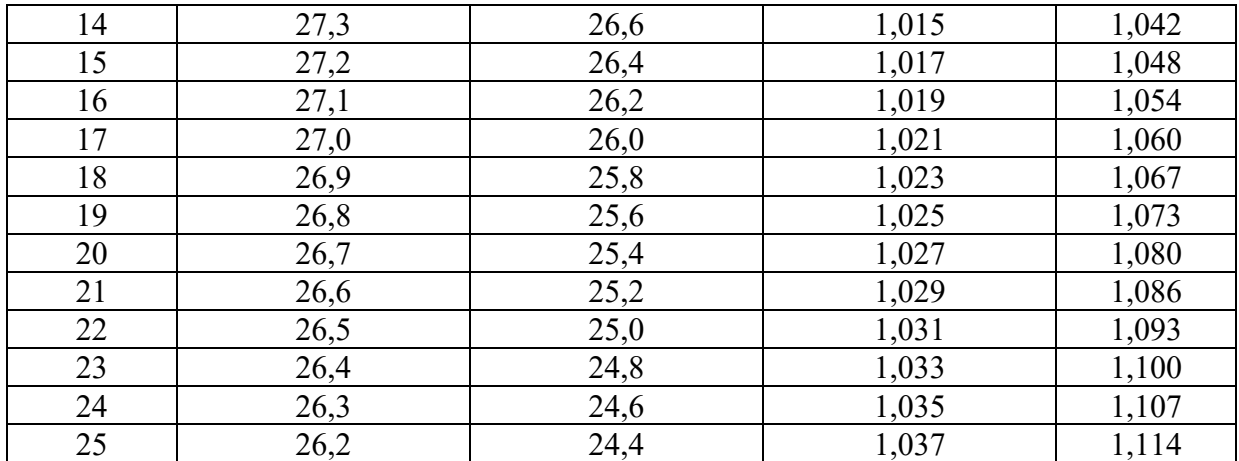

# **Задание № 4. Основные фонды предприятия**

Дано:

 $V^{\mu}$  – плановый объем работ, руб.;

*Tн* – плановое время работы машин, маш.-см.;

*Kмощн* – коэффициент использования машин по мощности.

Найти: Фактическую выработку машин в течение смены (*V0 <sup>ф</sup>*).

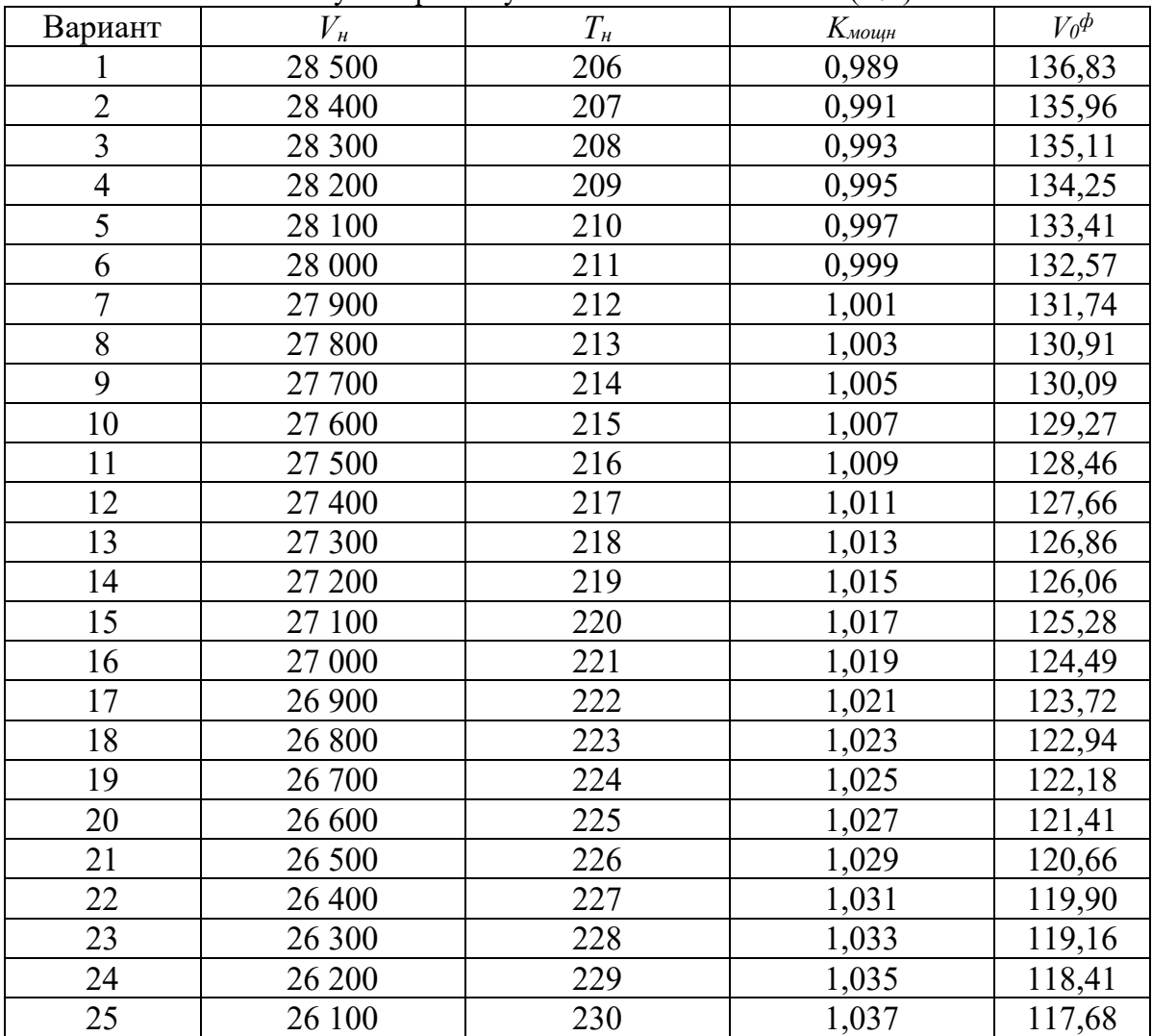

#### **Задание № 5. Оборотные средства предприятия**

Дано:

*В* – выручка от реализации продукции, тыс. руб.;

*Об* – средняя величина оборотных средств, тыс. руб.

Найти: коэффициент оборачиваемости (*Коб* округлять до тысячных), а также количественное влияние изменения каждого из факторов (средней величины оборотных средств – *ВОб* и коэффициента оборачиваемости *– ВК*) на общее изменение выручки (*В)*.

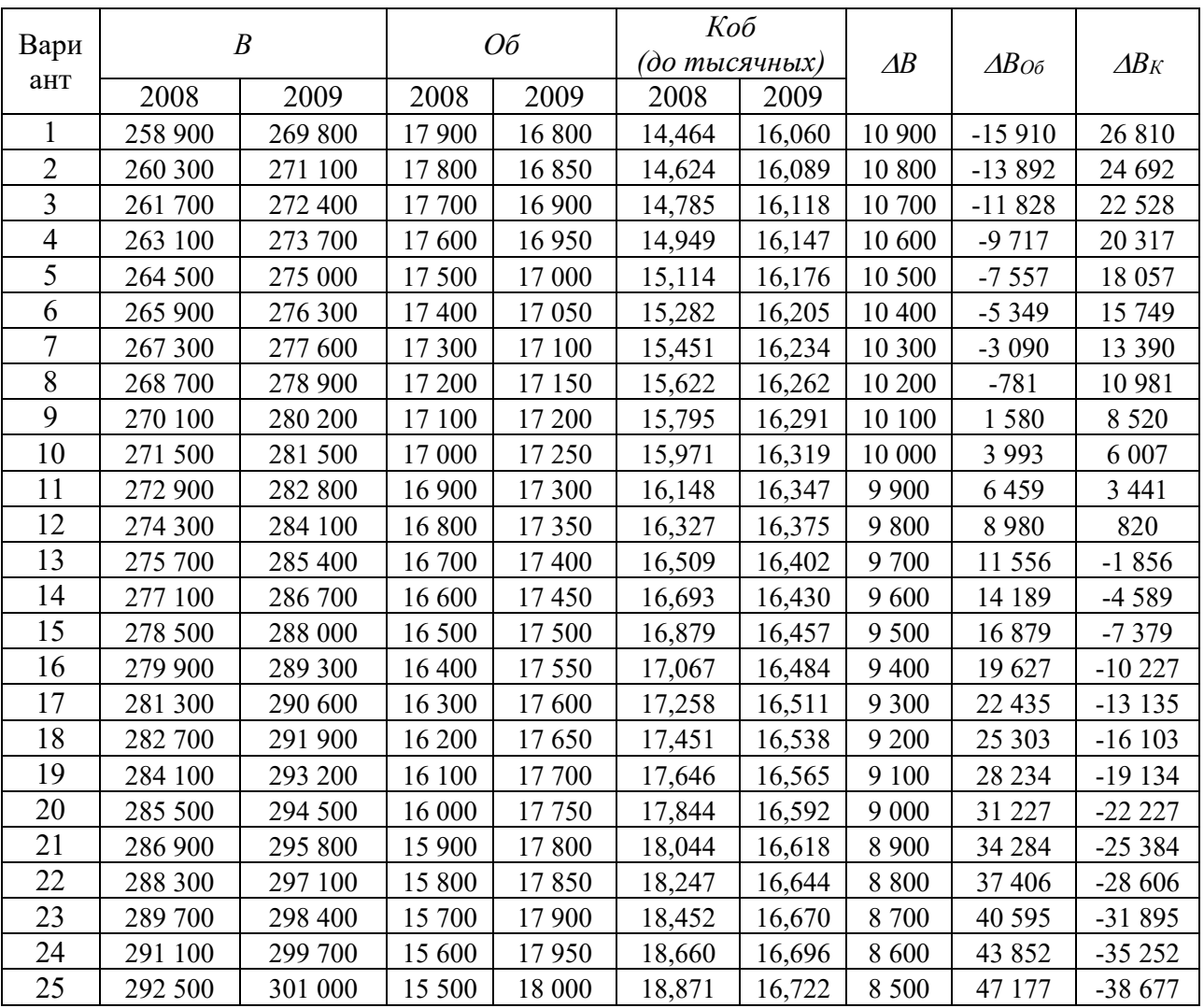

*Результатом успешного выполнения практического задания* считается умение студента производить сбор и оценку полноты и качества исходной информации, провести расчеты, а также делать их предварительный анализ.

# **Задание № 6. Трудовые ресурсы предприятия**  Дано:

*В* – выручка от реализации продукции, тыс. руб.; *чср* – среднесписочная численность работников, чел.; *ФОТ* – фонд оплаты труда, тыс. руб.

Найти: сделать вывод о соответствии (+/-) показателей анализируемого предприятия основному постулату соотношения темпов роста заработной платы (*IЗП*) и темпов роста производительности труда (*IПр*).

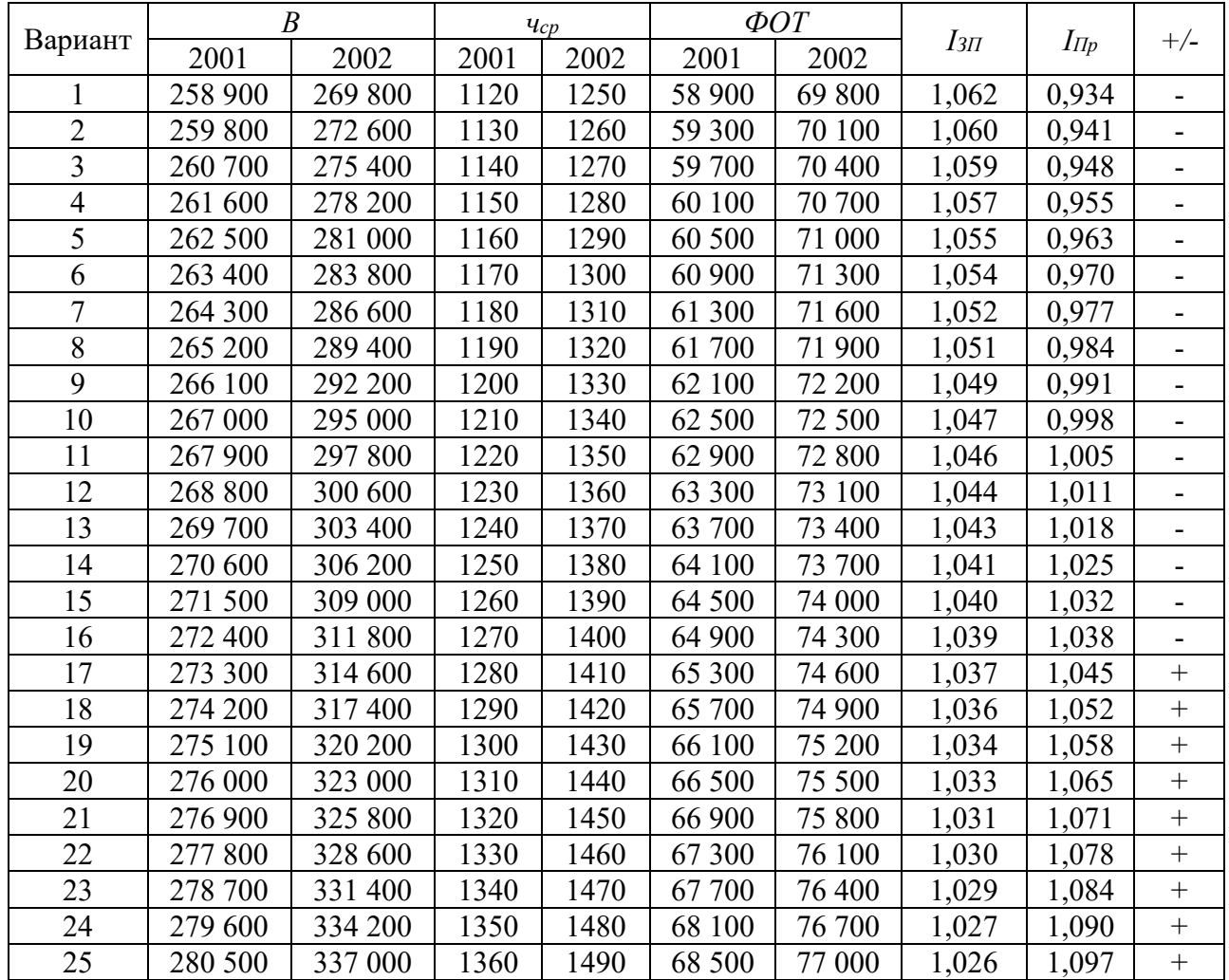

*Результатом успешного выполнения практического задания* считается умение студента производить сбор и оценку полноты и качества исходной информации, провести расчеты, а также делать их предварительный анализ.

#### **Задание № 7. Издержки производства и себестоимость продукции**

*Задача 1. Сколько должно быть дополнительно реализовано продукции, чтобы увеличить прибыль на 10 %?* 

В 1-м квартале года предприятие реализовало 5000 изделий по цене 80 руб. за одно изделие, что покрыло расходы предприятия, но не дало прибыли. Общие постоянные расходы составляют 70000 руб., удельные переменные – 60 руб. Во 2-м квартале было изготовлено и реализовано 6000 изделий. В 3-м квартале планируется увеличить прибыль на 10% по сравнению со 2-м кварталом.

#### *Задача 2*

Дано:

*В* – выручка от реализации продукции, руб.;

*V* – объем реализации в натуральном измерении, ед.;

*Сб* – себестоимость производства и реализации продукции, руб.

Найти: прибыль (*Пб*), рентабельность производства (*r*), среднюю цену реализации единицы продукции (*Ц*), а также удельную себестоимость единицы продукции (*Сб0*).

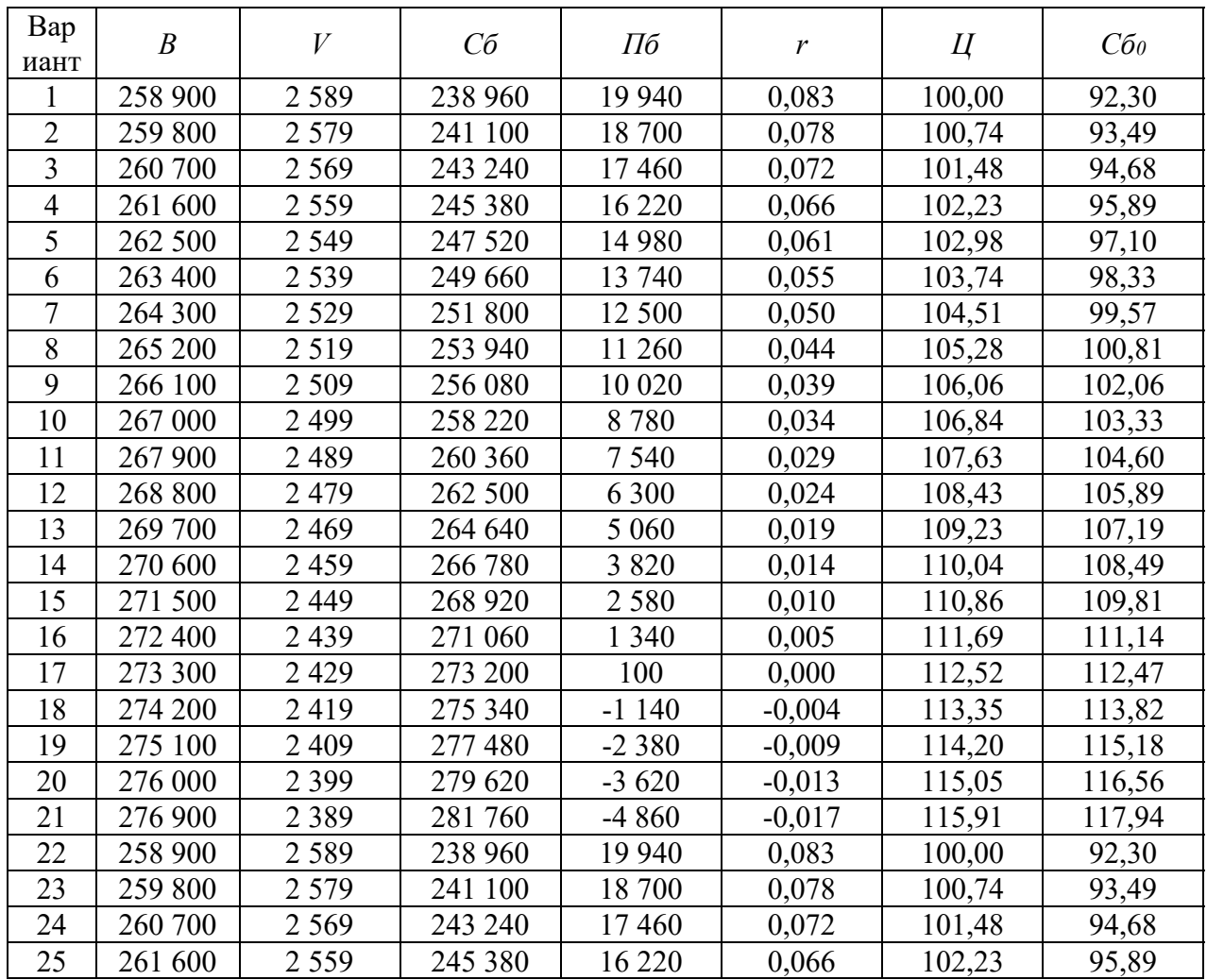

# **Задание № 8. Ценообразование и конкурентоспособность предприятия**

Дано:

*В* – выручка от реализации продукции, тыс. руб.;

*П* – прибыль от реализации продукции, тыс. руб.;

*В0 –* выручка от реализации продукции в предшествующем периоде, тыс. руб.

Найти: коэффициент операционной эффективности (*Kr*), коэффициент стратегического позиционирования (*KI),* конкурентоспособность предприятия *(K). Результаты всех расчетов (включая промежуточные значения) округлять до тысячных.* 

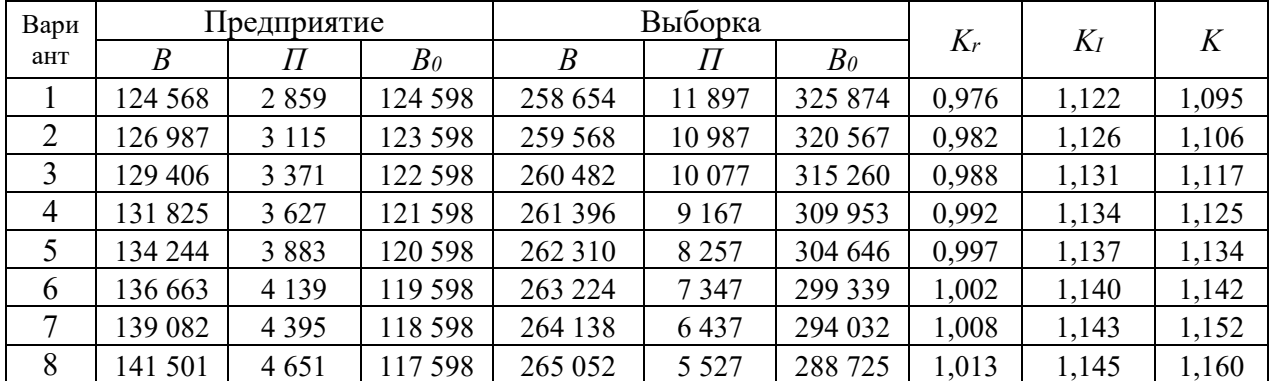

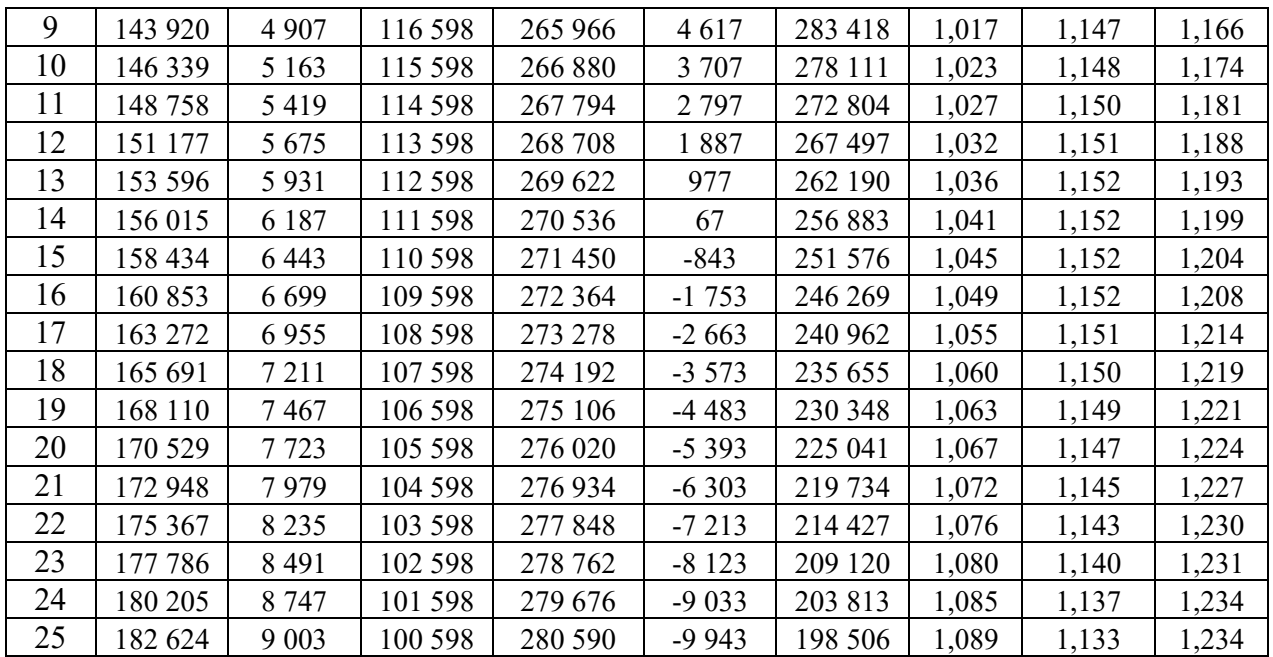

# **Типовые вопросы тестирования**

1. К ПОСТОЯННЫМ РАСХОДАМ ОТНОСЯТ:

**а) Затраты на содержание дирекции**

**б) Расходы на освещение и отопление производственных цехов**

**в) Расходы на содержание аппарата управления производственных цехов**

г) Расходы на зарплату основных производственных рабочих

2. В ИЗДЕРЖКИ ПРОИЗВОДСТВА ВКЛЮЧАЮТ:

**а) Затраты на производство продукции;**

**б) Расходы на подготовку и освоение производства;**

**в) Расходы на управление производством;**

г) Затраты на погрузку готовой продукции и отправку ее потребителю;

д) Расходы на рекламу

3. В ИЗДЕРЖКИ ОБРАЩЕНИЯ ВКЛЮЧАЮТ:

**а) Расходы на рекламу;**

**б) Затраты на погрузку готовой продукции и отправку ее потребителю;**

в) Незавершенное производство;

г) Расходы на подготовку и освоение производства

4. РАСЧЕТ ПО КАЛЬКУЛЯЦИОННЫМ СТАТЬЯМ ЗАТРАТ ПРЕДНАЗНАЧЕН ДЛЯ:

# **а) Исчисления цены на отдельные детали и узлы;**

**б) Расчета прямых и косвенных расходов;**

**в) Расчета себестоимости конкретного вида продукции;**

**г) Составления сметы затрат на производство**

5. ПРОИЗВОДСТВЕННАЯ СЕБЕСТОИМОСТЬ ПРОДУКЦИИ ВКЛЮЧАЕТ СЛЕДУЮЩИЕ ЗАТРАТЫ:

а) Затраты на изготовление продукции;

б) Расходы на производство и сбыт продукции;

# **в) Цеховую себестоимость и общезаводские расходы**

# 6. РАЗНИЦА МЕЖДУ ПЕРВОНАЧАЛЬНОЙ СТОИМОСТЬЮ ОСНОВНЫХ ФОНДОВ И СТОИМОСТЬЮ ИЗНОСА – ЭТО:

а) восстановительная стоимость;

б) ликвидационная стоимость;

**в) остаточная стоимость.** 

## 7. ФОНДОЕМКОСТЬ ОПРЕДЕЛЯЕТСЯ КАК ОТНОШЕНИЕ:

# **а) стоимости ОПФ к выручке от продажи продукции;**

б) выручки от реализации продукции к стоимости ОПФ;

в) стоимости оборотных средств к стоимости ОПФ.

# 8. В ЧЁМ ВЕЩЕСТВЕННО ВОПЛОЩЕНЫ ОСНОВНЫЕ СРЕДСТВА:

а) в человеческих ресурсах;

б) в уставном капитале предприятия;

**в) в средствах труда.** 

### 9. В СОСТАВ ОБОРОТНЫХ ФОНДОВ ПРЕДПРИЯТИЯ ВХОДЯТ:

**а) производственные запасы сырья, материалов, полуфабрикатов, покупных изделий, запасных частей, топлива, незавершенное производство, расходы будущих периодов;** 

б) станки, агрегаты, приспособления, тара, стеллажи;

в) прибыль предприятия, задолженность поставщикам.

10. ЧТО ИЗ ПЕРЕЧИСЛЕННОГО ВХОДИТ В СОСТАВ ОБОРОТНЫХ СРЕДСТВ ПРЕДПРИЯТИЯ?

# **а) запасы сырья, материалов, топлива;**

б) транспортные средства;

в) вычислительная техника.

11. КАКИЕ ИЗ ПЕРЕЧИСЛЕННЫХ ПОЗИЦИЙ ВХОДЯТ В СОСТАВ ОПФ?

а) незавершенное производство;

б) готовая продукция;

**в) здания, сооружения, передаточные устройства.** 

12. ОТНОШЕНИЕ ВЫРУЧКИ ОТ РЕАЛИЗАЦИИ ПРОДУКЦИИ К СТОИМОСТИ ОПФ – ЭТО:

## **а) фондоотдача;**

б) фондовооруженность;

в) фондоемкость.

# 13. КАКИЕ ПОЗИЦИИ ХАРАКТЕРИЗУЮТ КОЭФФИЦИЕНТ ОБОРАЧИВАЕМОСТИ ОБОРОТНЫХ СРЕДСТВ?

**а) объем реализованной продукции в расчете на 1 руб. оборотных фондов;** 

**б) количество оборотов оборотных средств за соответствующий период;** 

в) продолжительность одного оборота оборотных средств.

14. ЭФФЕКТИВНОСТЬ ИСПОЛЬЗОВАНИЯ ОБОРОТНЫХ СРЕДСТВ ХАРАКТЕРИЗУЮТ:

а) прибыль, рентабельность производства;

# **б) коэффициент оборачиваемости, средняя продолжительность одного оборота оборотных средств;**

в) уровень отдачи оборотных средств.

# 15. В СОСТАВ ОСНОВНЫХ ФОНДОВ ВКЛЮЧАЮТ:

**а) Здания производственных цехов;**

## **б) Складские помещения;**

в) Запасы материалов на складе;

**г) Детские сады**

16. К ОСНОВНЫМ ПРОИЗВОДСТВЕННЫМ ФОНДАМ ОТНОСЯТ:

**а) Здания производственных цехов;**

б) Здания жилого фонда;

**в) Машины и оборудование, служащие менее одного года;**

**г) Транспортные средства;**

**д) Сооружения**

17. К ОСНОВНЫМ НЕПРОИЗВОДСТВЕННЫМ ФОНДАМ ОТНОСЯТ:

**а) Жилые дома;**

**б) Помещения медсанчасти;**

в) Грузовой и легковой автотранспорт

г) Станки

18. В АКТИВНУЮ ЧАСТЬ ОСНОВНЫХ ПРОИЗВОДСТВЕННЫХ ФОНДОВ ВКЛЮЧАЮТСЯ:

**а) Силовые машины и оборудование;**

**б) Передаточные устройства;**

**в) Рабочие машины и оборудование;**

**г) Лабораторное и измерительное оборудование;**

**д) Вычислительная техника;**

**е) Прочие машины и оборудование;**

ж) Сооружения

19. В СОСТАВ ПАССИВНОЙ ЧАСТИ ОСНОВНЫХ ПРОИЗВОДСТВЕННЫХ ФОНДОВ ВКЛЮЧАЮТСЯ:

**а) Здания производственных цехов;**

**б) Жилые здания;**

**в) Сооружения;**

**г) Передаточные устройства;**

д) Транспортные средства

20. ОСНОВНЫЕ ПРОИЗВОДСТВЕННЫЕ ФОНДЫ ПОСЛЕ ОКОНЧАНИЯ СТРОИТЕЛЬСТВА ОЦЕНИВАЮТСЯ:

а) По восстановительной стоимости;

**б) По полной первоначальной стоимости;**

в) По остаточной стоимости;

г) По ликвидационной стоимости

Критерии оценки:

- Удовлетворительно – 50% правильных ответов строго в отведенное время.

- Хорошо 75% правильных ответов строго в отведенное время.
- Отлично 90% правильных ответов строго в отведенное время.

# **2 Методические рекомендации к организации самостоятельной работы**

Самостоятельная работа студентов проводится с целью:

- систематизации и закрепления полученных теоретических знаний и практических умений студентов;

- углубления и расширения теоретических знаний;

- формирования умений использовать нормативную, правовую, справочную документацию и специальную литературу;

- формирования самостоятельности мышления, способностей к саморазвитию, самосовершенствованию и самореализации;

- развития исследовательских умений;

- получения навыков эффективной самостоятельной профессиональной (практической и научно-теоретической) деятельности.

Цель самостоятельной работы: расширение научного кругозора, овладение методами теоретического исследования, развитие самостоятельности мышления студента.

Выполнение задания по написанию реферата:

1) выбрать тему;

2) определить источники, с которыми придется работать;

3) изучить, систематизировать и обработать выбранный материал из источников;

4) составить план;

5) написать реферат:

- обосновать актуальность выбранной темы;

- указать исходные данные реферируемого текста;

- сформулировать проблематику выбранной темы;

- привести основные тезисы реферируемого текста и их аргументацию;

- сделать общий вывод по проблеме, заявленной в реферате.

### **Примерный перечень тем для написания рефератов**

- 1. Предприятие и его основные признаки. Виды предприятий. Типы промышленного производства.
- 2. Структура предприятия (в т. ч. схемы).
- 3. Создание, деятельность и ликвидация предприятий. Правовое регулирование предпринимательской деятельности (в т. ч. схема).
- 4. Сформулировать критерии классификации средств предприятия на основные и оборотные. Понятие основных фондов.
- 5. Состав и структура основных фондов предприятия (включая понятие и схему).
- 6. Виды оценки основных фондов.
- 7. Физический и моральный износ.
- 8. Амортизация основных фондов. Методы начисления амортизации.
- 9. Показатели состояния и использования основных фондов.
- 10. Сформулировать критерии классификации средств предприятия на основные и оборотные. Понятие оборотных средств. Структура оборотных средств предприятия (схема).
- 11. Нормирование оборотных средств (значение и методика).
- 12. Показатели использования оборотных средств предприятия.
- 13. Состав и структура персонала предприятия.
- 14. Производительность труда и методы её определения.
- 15. Формы и системы оплаты труда.
- 16. Показатели состава, структуры и эффективности использования трудовых ресурсов.
- 17. Элементы затрат. Калькуляционные статьи затрат. Прямые и косвенные затраты.
- 18. Формирование финансового результата предприятия. Показатели эффективности хозяйственной деятельности.
- 19. Постоянные и переменные затраты. Расчет точки безубыточности.
- 20. Понятие экономической эффективности. Расчет абсолютной и относительной экономической эффективности.
- 21. Учет фактора времени при определении экономической эффективности.
- 22. Дать определение конкуренции и конкурентоспособности предприятия.
- 23. Состав и структура факторов и источников конкурентоспособности предприятия (в т. ч. схема)
- 24. Пирамида конкурентоспособности предприятия (в т. ч. схема)

#### **Методические рекомендации для выполнения контрольной работы**

Задание на выполнение контрольной работы на тему

«Предварительное ТЭО инвестиционного проекта (на примере …)»

В ходе выполнения контрольной работы студентом осуществляется предварительная оценка экономической эффективности инвестиционного проекта, определенного в качестве производственной задачи на период обучения.

Структура контрольной работы

- 1 Краткая характеристика предприятия (1-2 стр.);
- 2 Описание инвестиционного проекта (2-3 стр.);

3 Формулировка основного и альтернативного вариантов осуществления инвестиционного проекта (при наличии);

4 Обоснование горизонта (срока) планирования по проекту.

5 Инвестиционные и операционные денежные потоки по проекту;

Контрольная работа выполняются на примере предприятия, направившего студента на обучение.

Расчеты должны сопровождаться краткими аналитическими комментариями, в которых необходимо раскрыть экономическое содержание оцениваемых показателей, сделать основные выводы. Приветствуются графики и диаграммы, иллюстрирующие аналитические комментарии. Формулировки аналитических комментариев должны быть выражены профессионально грамотным экономическим языком.

Общий объем работы – не менее 10 стр. Контрольная работа оформляется в соответствии с требованиями нормоконтроля.

#### **Методические рекомендации для выполнения курсовой работы**

**Курсовая работа** – средство проверки умений применять полученные знания для решения задач определенного типа по теме или разделу. Курсовая работа – письменное задание, выполняемое в течение заданного времени.

**Тема:** Разработка инвестиционного проекта (на примере проекта ….).

**Индивидуальное задание:** Провести инвестиционные расчеты по проекту предприятия, направившего студента на обучение, на основании чего сформулировать заключение об экономической целесообразности реализации проекта.

#### **Структура работы**

**Титульный лист Задание Рецензия (бланк) Содержание Введение** *(объект анализа, а также цели и задачи проекта; 1 стр.)*

#### **Основная часть**

1 Методологические основы инвестиционного анализа (*из метод. рекомендаций*)

1.1 Денежные потоки инвестиционных проектов

1.2 Определение ставки дисконтирования

1.3 Показатели эффективности инвестиционных проектов

#### 2 Разработка инвестиционного проекта «…» *(расчетная часть)*

- 2.1 Краткое описание инвестиционного проекта (1-2 стр.);
- 2.2 Обоснование расчетного периода по проекту;
- 2.3 Формирование инвестиционных и операционных денежных потоков по проекту;
- 2.4 Определение ставки дисконтирования;
- 2.5 Расчет показателей эффективности инвестиционного проекта;
- 2.6 Заключение об экономической целесообразности проекта.
- **Заключение** (*резюме об изученном материале и его применении, 1 стр.*)

#### **Список использованной литературы**

### **Приложения** (*в случае необходимости*).

Методика выполнения инвестиционных расчетов изложена в «Методических рекомендациях по оценке экономической эффективности инвестиционных проектов».

Расчетные таблицы должны сопровождаться аналитическими комментариями, в которых необходимо раскрыть основные тенденции анализируемых показателей, указать основные причины и факторы выявленных тенденций, сделать основные выводы. Формулировки аналитических комментариев должны быть выражены профессионально грамотным экономическим языком. Пояснительная записка обязательно должна содержать рисунки (диаграммы, графики и прочие материалы), иллюстрирующие выводы, сделанные в ходе аналитической интерпретации результатов расчетов. Рисунки и таблицы должны быть пронумерованы и корреспондировать соответствующим ссылкам.

Список использованной литературы должен содержать источники из ЭБС «Университетская библиотека онлайн» (http://biblioclub.ru). Пример оформления библиографического описания (можно скопировать в ЭБС):

Инвестиционное проектирование : учебник : [16+] / Р.С. Голов, К.В. Балдин, И.И. Передеряев, А.В. Рукосуев. – 4-е изд. – Москва : Дашков и К°, 2018. – 366 с. : ил. – Режим доступа: по подписке. – URL: http://biblioclub.ru/index.php?page=book&id=573303 (дата обращения: 12.03.2020). – Библиогр. в кн. – ISBN 978-5-394-02372-9. – Текст : электронный.

Оформление пояснительной записки должно соответствовать требованиям ГОСТ.

Планируемые результаты самостоятельной работы:

- способность студентов к обобщению, анализу, восприятию информации, постановке цели и выбору путей ее достижения;

- способность логически верно, аргументированно и ясно строить устную и письменную речь.